## ■パソコンからの予約手順

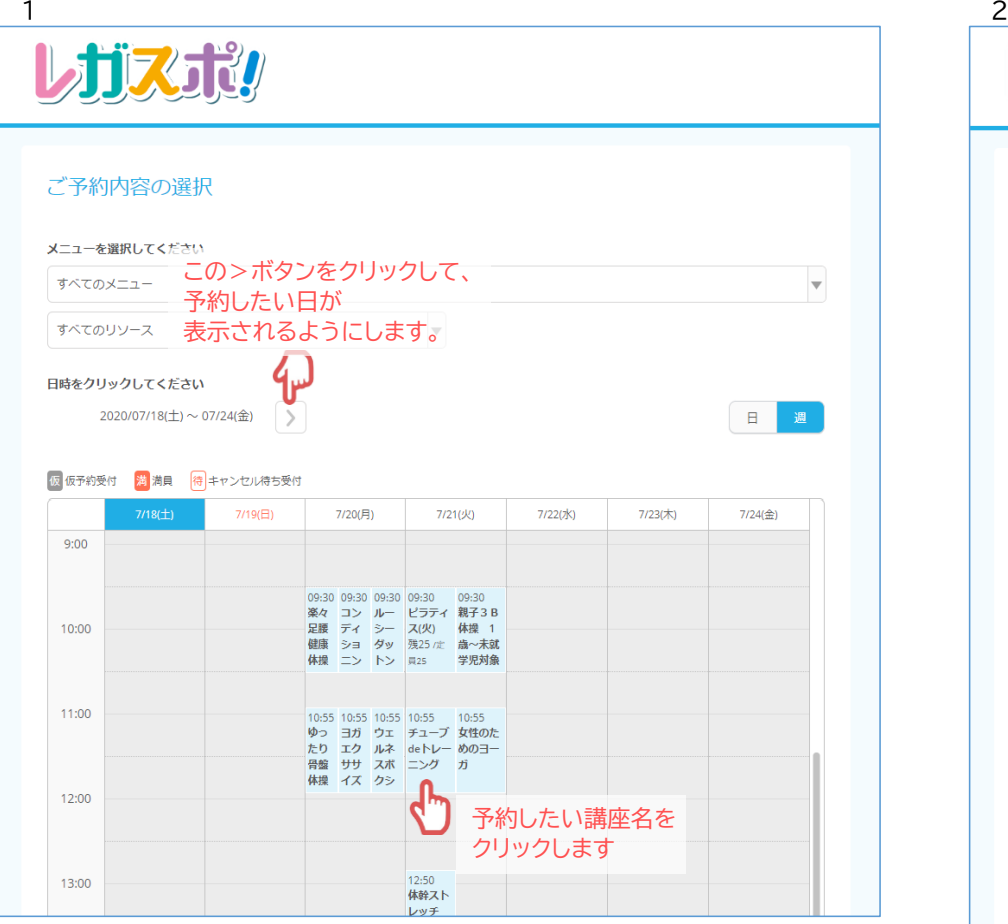

# しガスポリ

## チューブdeトレーニング

#### 講師/尾崎伊奈 強度★★☆

チューブの伸縮を利用した筋肉トレーニング。強度も自由に調整できます。代謝アップで健康な身体づくりを!

※予約人数は必ず1人で、参加者本人の情報で申請してください。複数名の申込や重複は無効となります。

#### ご予約内容 ご利用日時 2020/07/21(火) 10:55 ~ 11:55 予約人数は 予約人数 6組  $\blacksquare$ 1人のまま 合計料金 (税込) 500円 変更しないでください 受付・キャンセルに関する注意事項 受付開始 1週間前の8時から受付を開始します 受付締切 当日の0時まで受付が可能です キャンセル受付締切 当日の0時までキャンセルが可能です キャンセルポリシー 予約人数は必ず1人で、参加者本人の情報で申請してください。複数名での申込や重複申込は無効と なります。 ※予約時に予約人数が定員に達したときにはキャンセル待ちになる場合がございます。 G. ١۳ 予約する リクルートIDで予約する 「予約する」青いボタンを リクルートIDとは? リクルートIDに登録されている情報が予約時の初期値として入力 クリックするされます。注意事項を必ずご確認の上で予約を行ってください。 注意事項を確認する

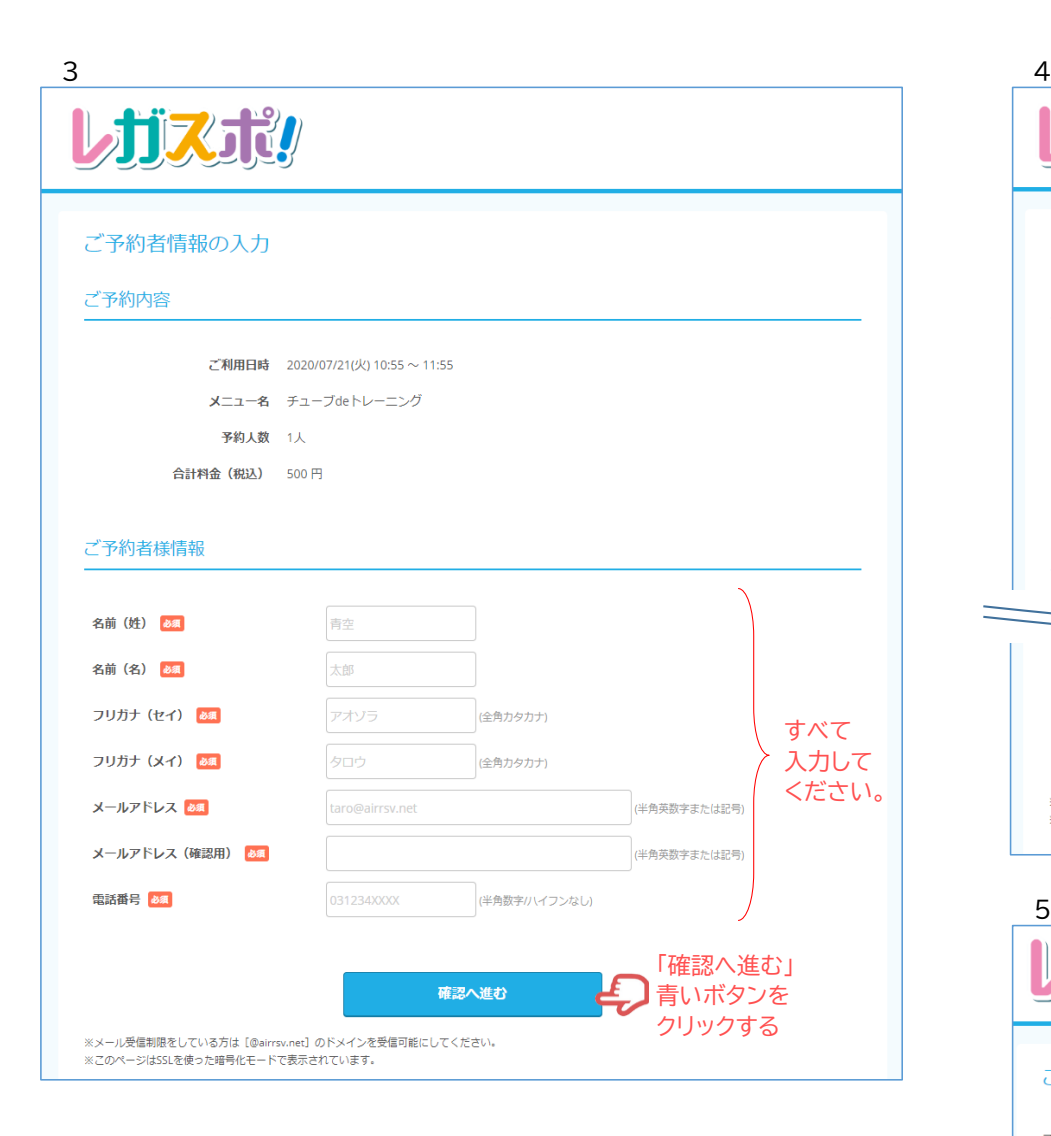

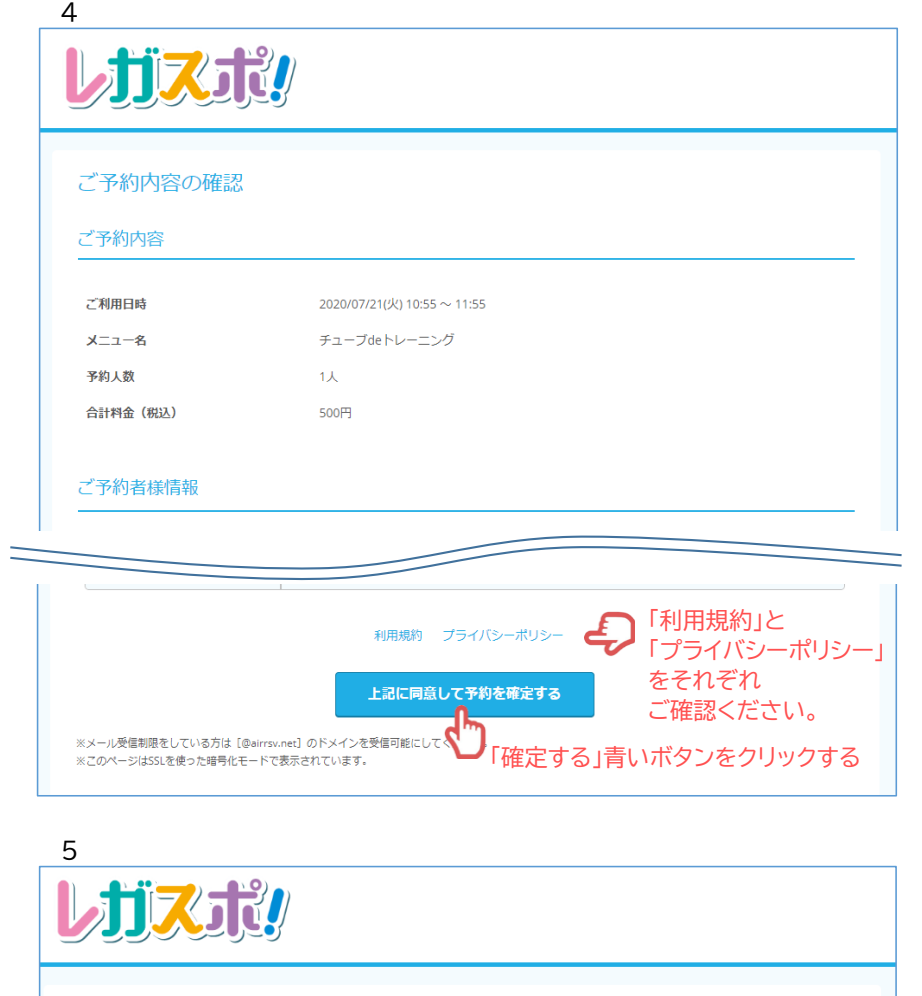

ご予約申込の完了

予約番号

予約番号は、お問い合わせの際に必要となりますのでお控えください。

10QNK9BR2

ご予約は完了です。 しばらくしたらメールが届きます。 当日はそのメールを - また、確認のメールをお送りしましたので、ご予約内容を必ずご確認ください。 お持ちください。

(メール画面のコピーや画像でもOK)